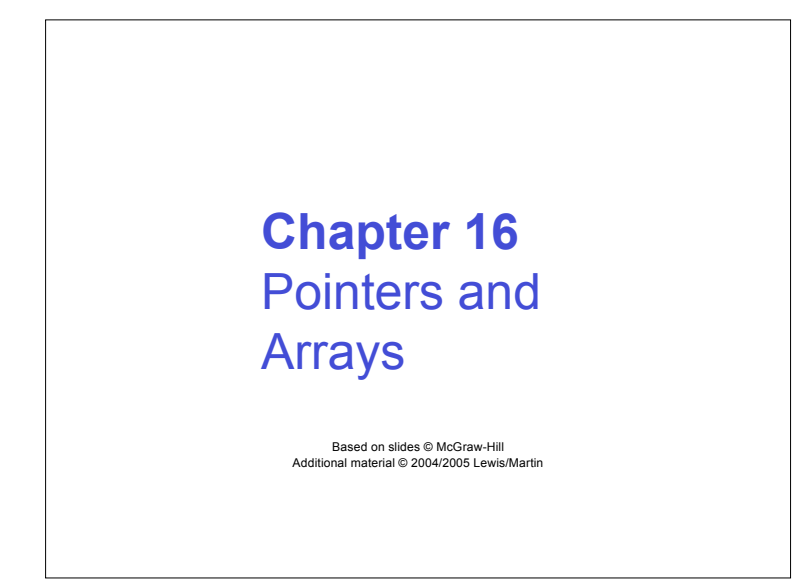

# **Pointers and Arrays**

**We've seen examples of both of these in our LC-3 programs; now we'll see them in C**

#### **Pointer**

- **Address of a variable in memory**
- **Allows us to indirectly access variables In other words, we can talk about its** *address* **rather than its** *value*

#### **Array**

- **A list of values arranged sequentially in memory**
- **Expression a[4] refers to the 5th element of the array a**
- **Example: video memory in BreakOut (2D)**

 $CSE$  240  $2<sup>2</sup>$ 

 $CSE$  240  $3$ x3107 x3100 x2819 x3101 x0110 x3102 x0310 x3103 x0100 x3104 x1110 x3105 x11B1 x3106 x0019 x3107  $R2 \sqrt{x3100}$ *address value* **Address vs. Value Sometimes we want to deal with the address of a memory location, rather than the value it contains Adding a column of numbers in LC-3:** • **R2 contains address of first location** • **Read value, add to sum, and increment R2 until all numbers have been processed R2 is a pointer** • **It contains the address of data** • **(It's also an array, but more on that later)**

# $\overline{a}$  CSE 240  $\overline{a}$  4 **Another Need for Addresses Consider the following function that's supposed to swap the values of its arguments. void swap\_wrong(int first, int second) { int temp = first; first = second; second = temp; } What's wrong with this code?**

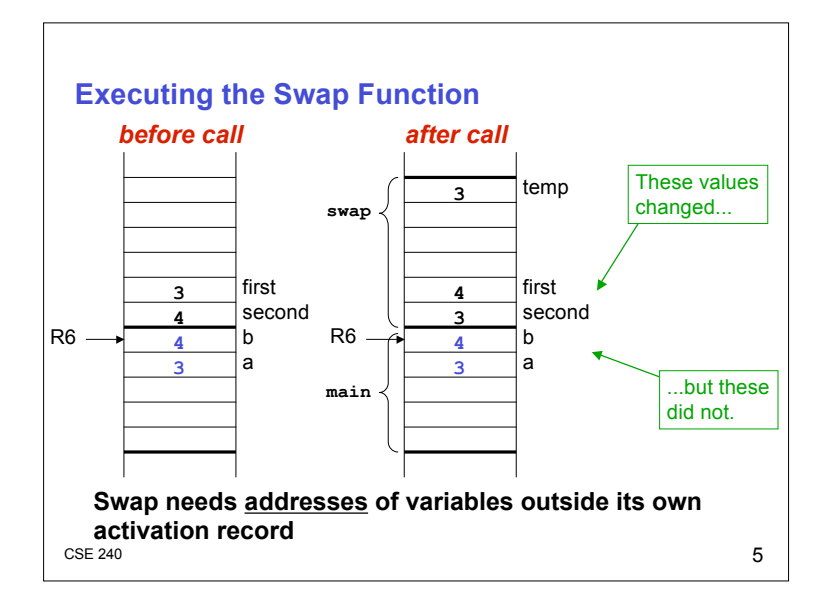

## **Pointers in C**

**C lets us talk about and manipulate pointers as variables and in expressions.**

#### **Declaration**

**int \*p; /\* p is a pointer to an int \*/**

**A pointer in C is always a pointer to a particular data type: int\*, double\*, char\*, etc.**

#### **Operators**

- **\*p -- returns the value pointed to by p**
- **&z -- returns the address of variable z**

 $CSE$  240 6

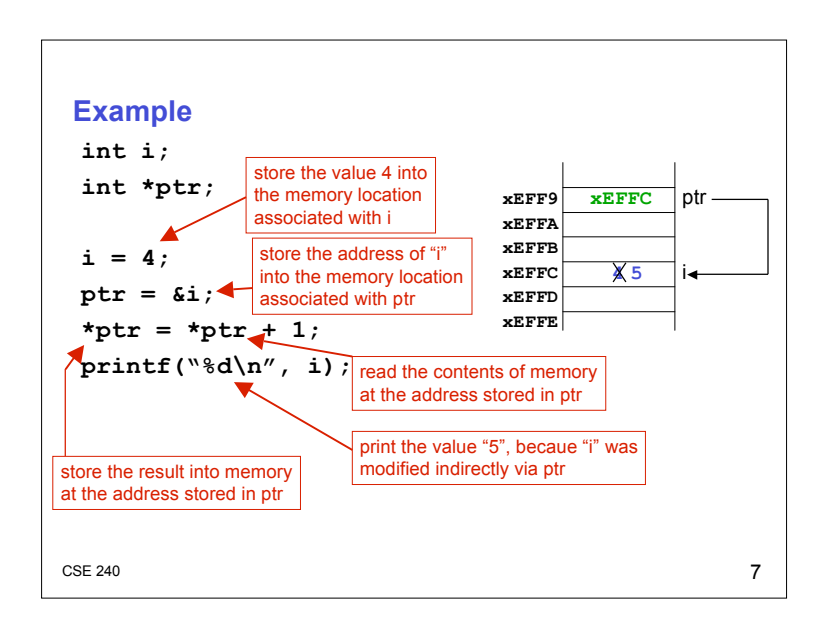

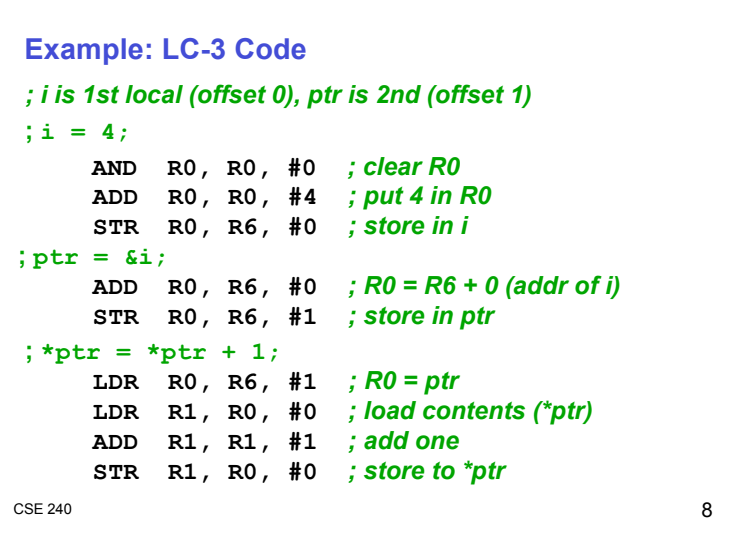

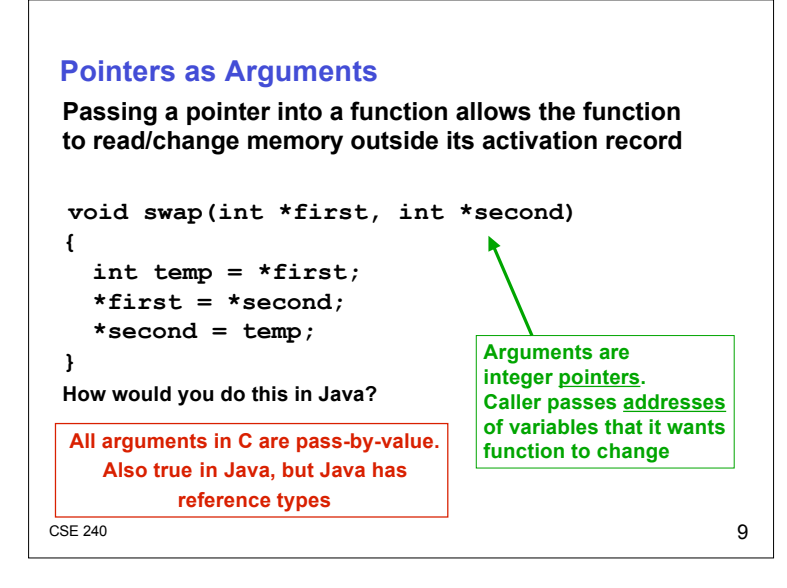

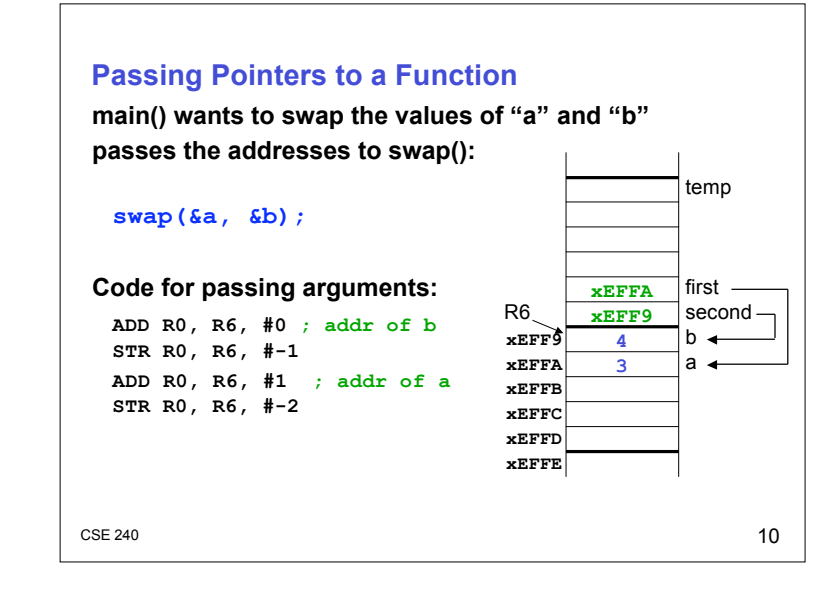

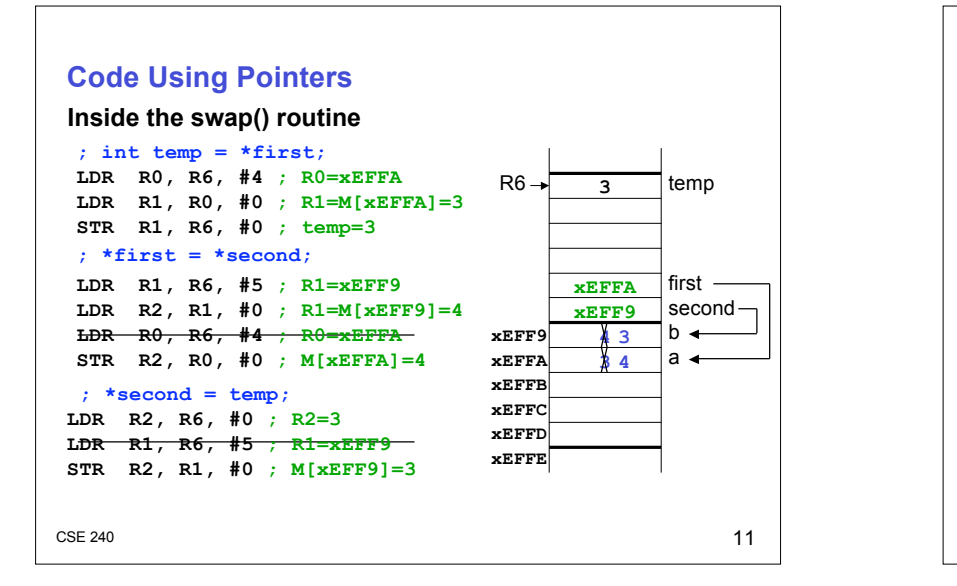

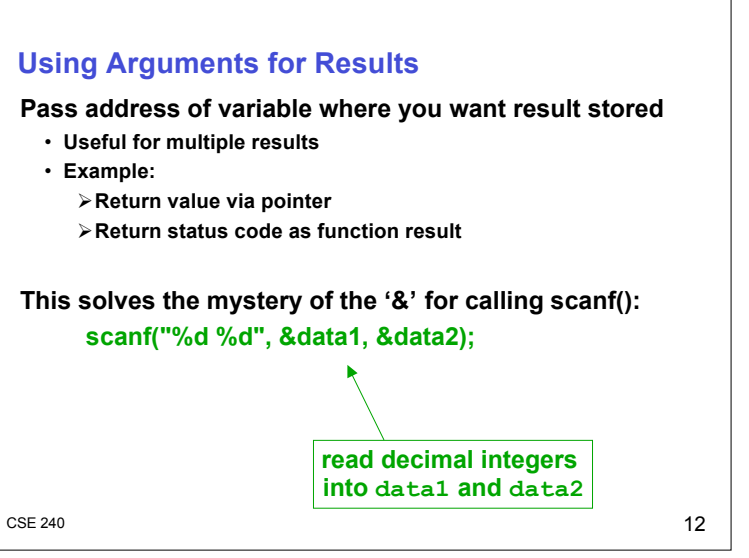

### **Null Pointer**

**Sometimes we want a pointer that points to nothing. In other words, we declare a pointer, but we're not ready to actually point to something yet.**

**int \*p; p = NULL; /\* p is a null pointer \*/**

**NULL is a predefined macro that contains a value that a non-null pointer should never hold.**

- **Often, NULL = 0, because Address 0 is not a legal address for most programs on most platforms**
- **Dereferencing a NULL pointer: program crash!**

**int \*p = NULL; printf("%d", \*p); // CRASH!**

 $CSE$  240 13

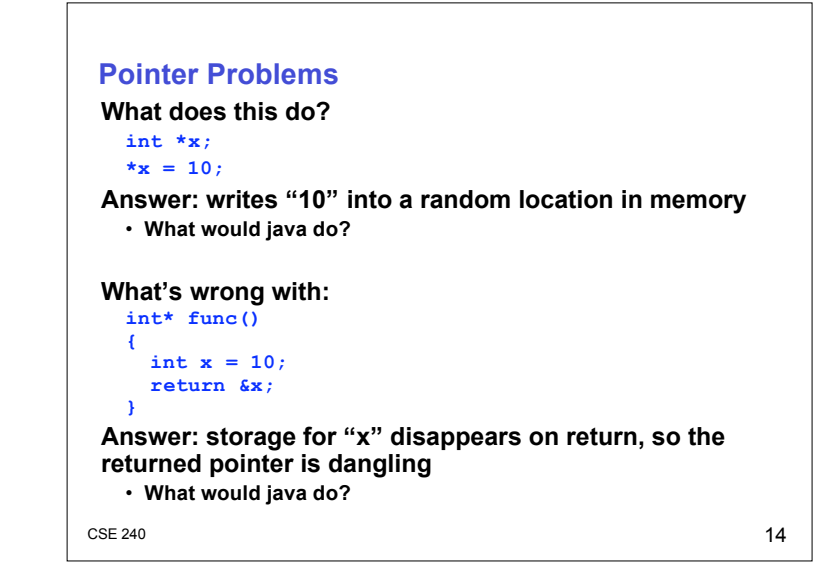

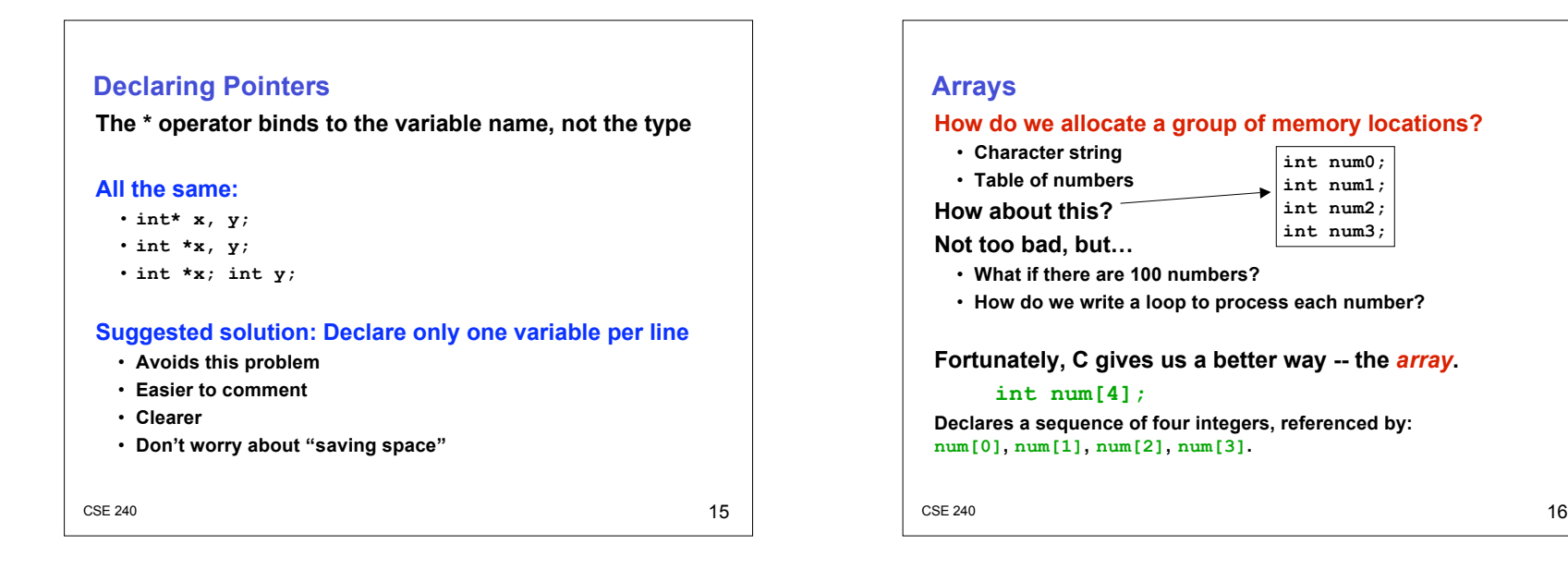

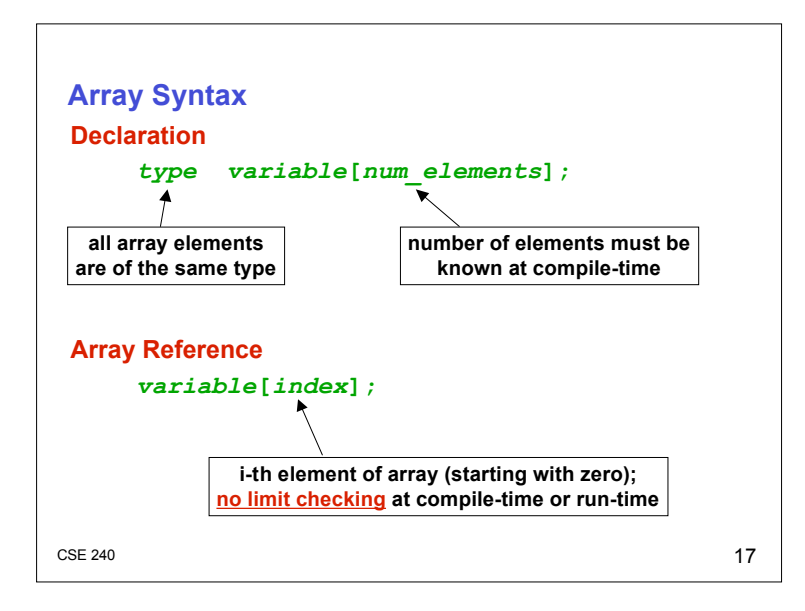

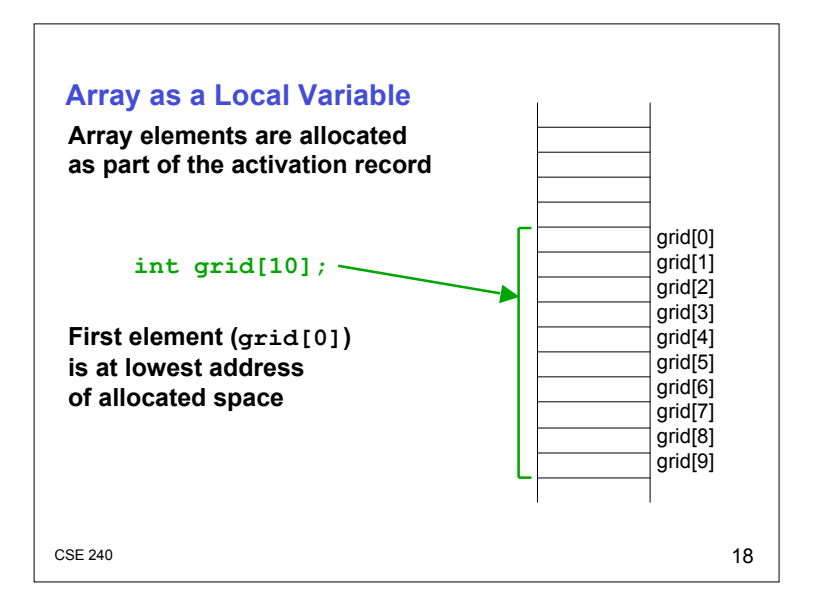

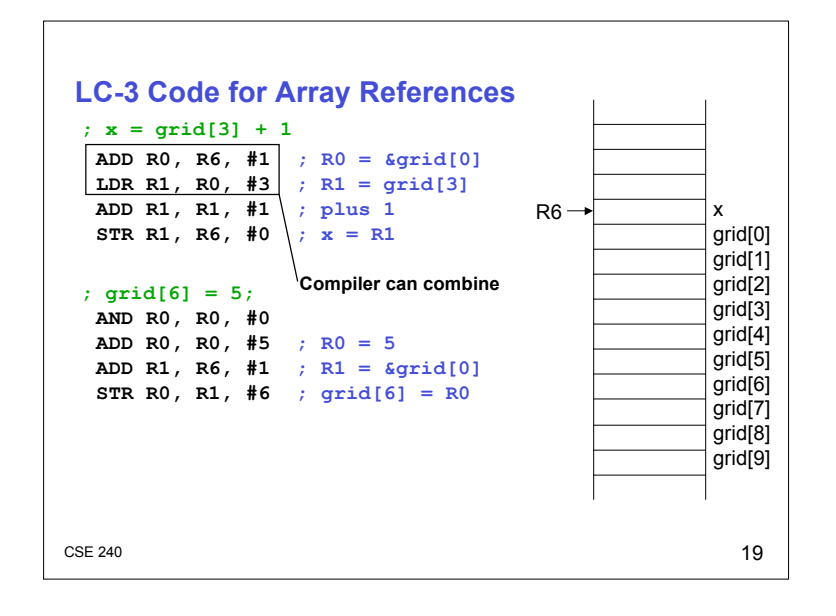

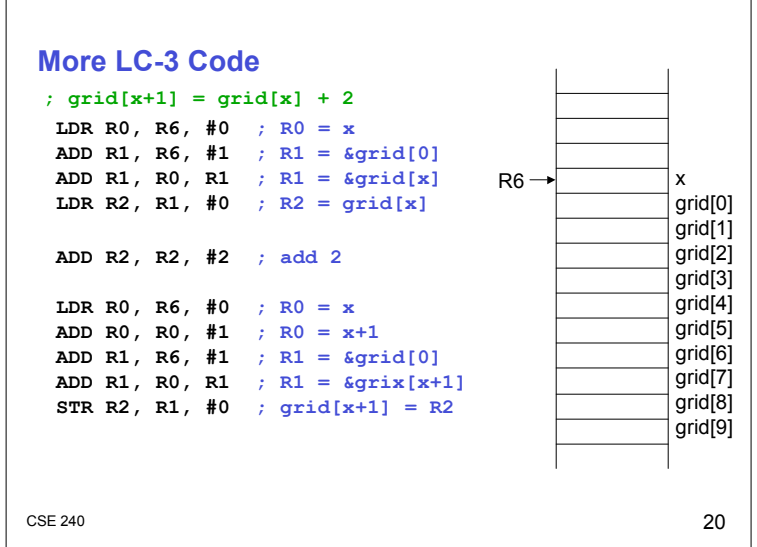

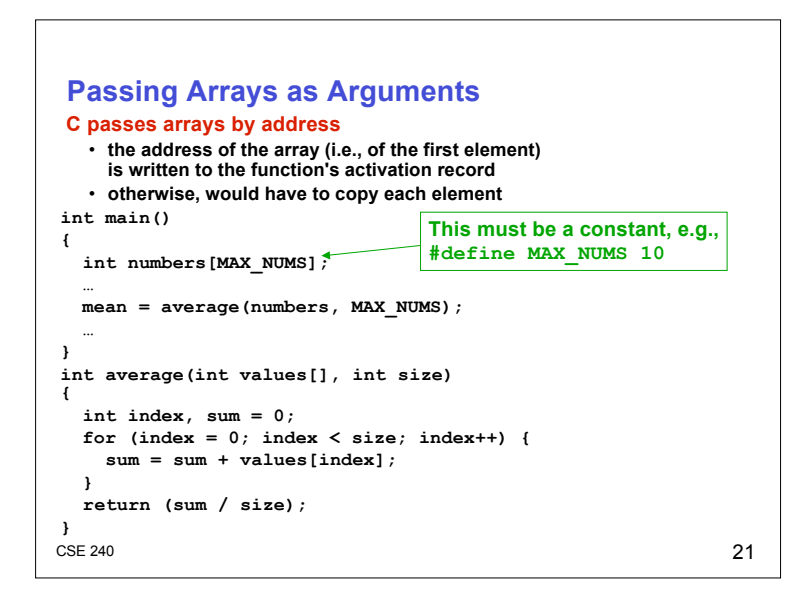

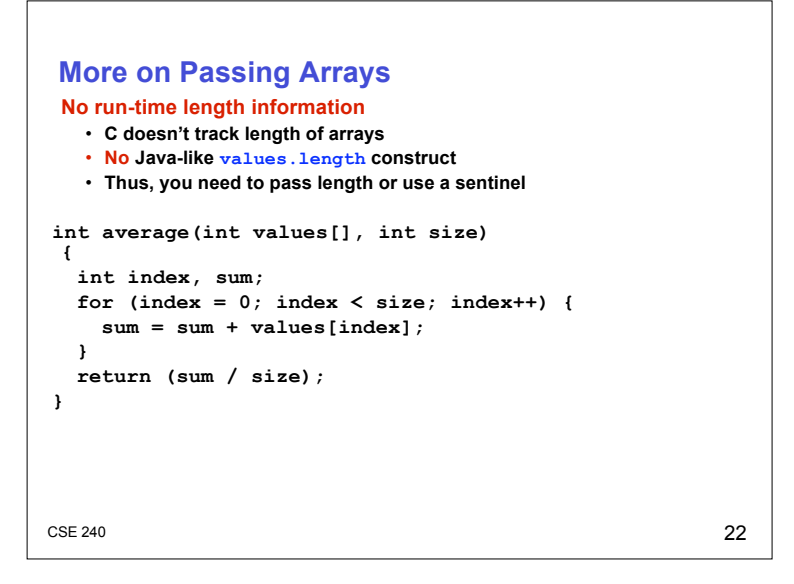

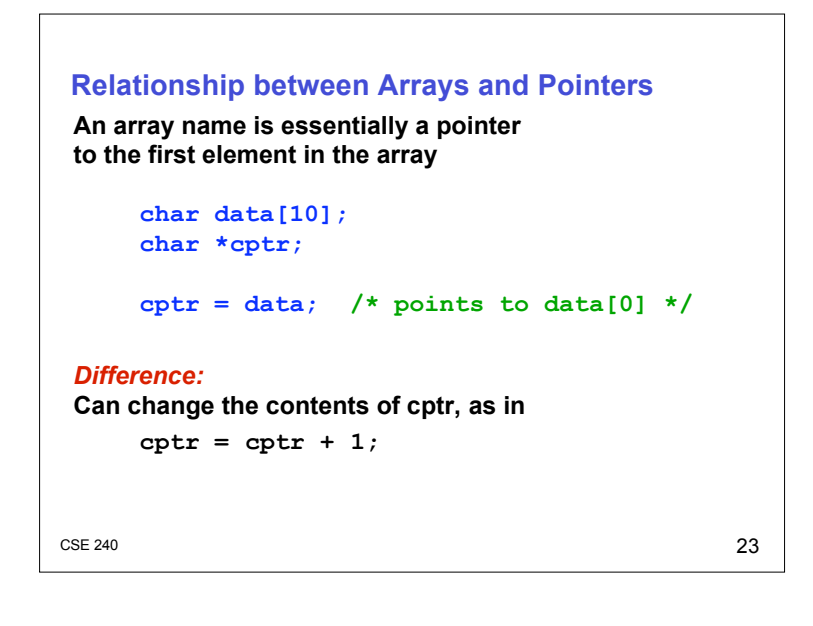

# **Correspondence between Ptr and Array Notation**

**Given the declarations on the previous page, each line below gives three equivalent expressions:**

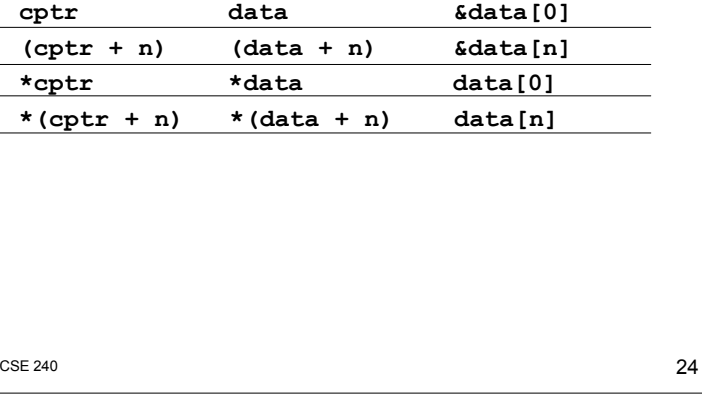

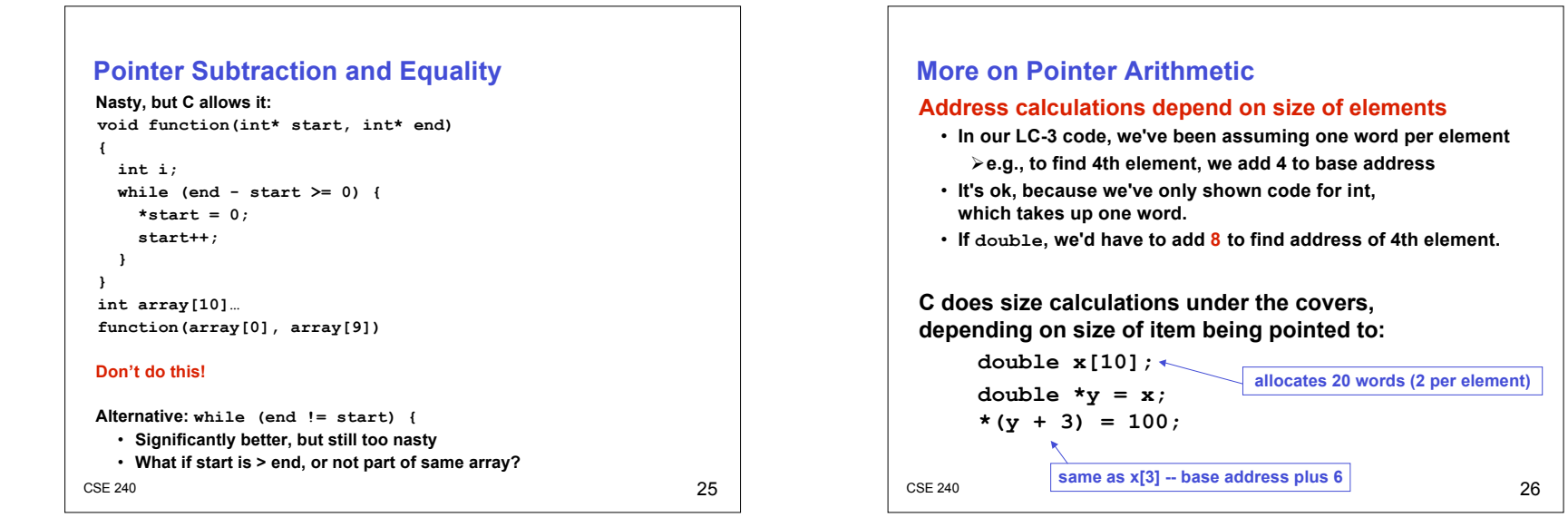

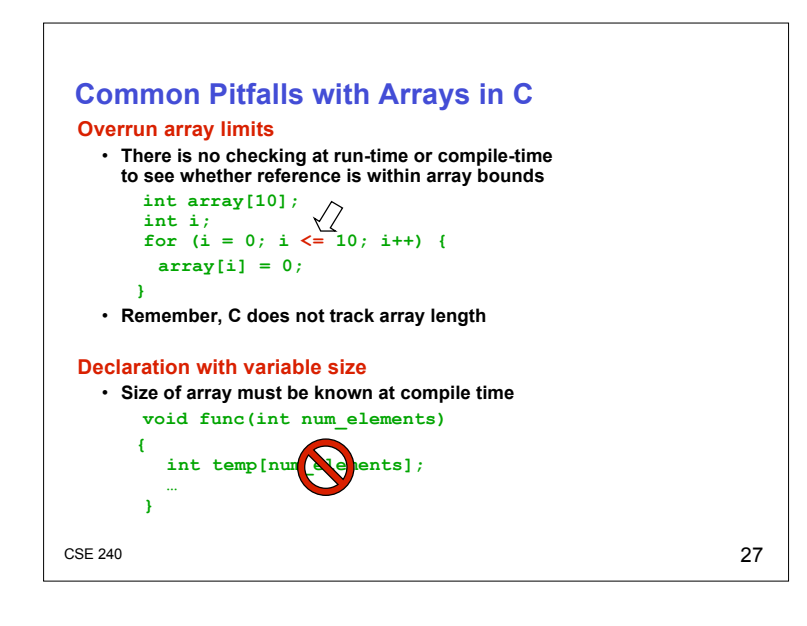

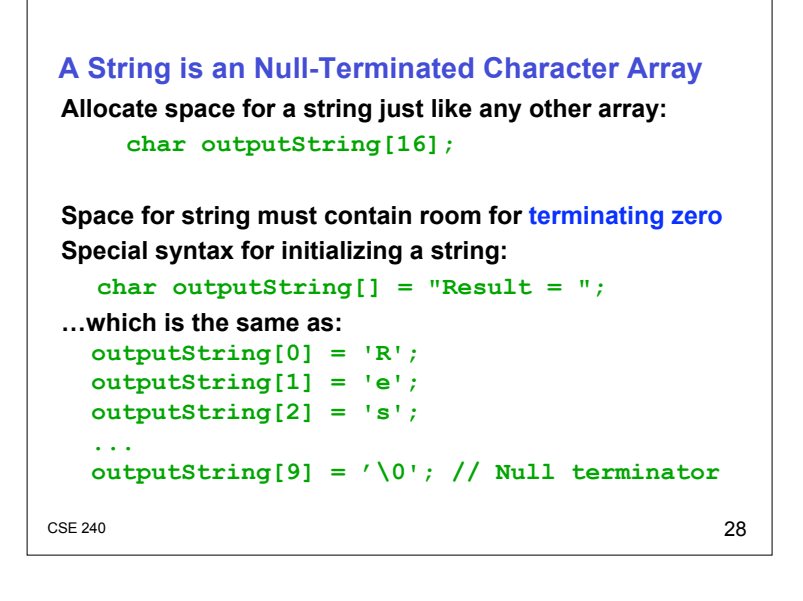

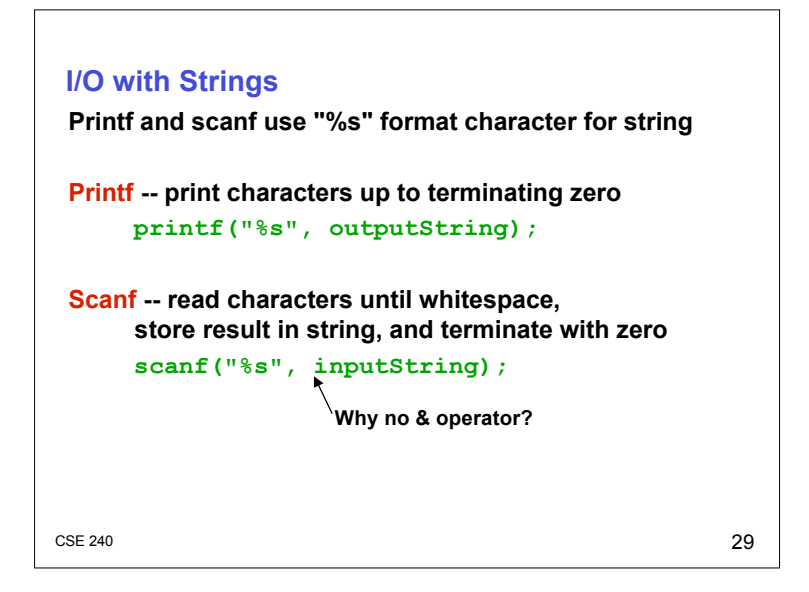

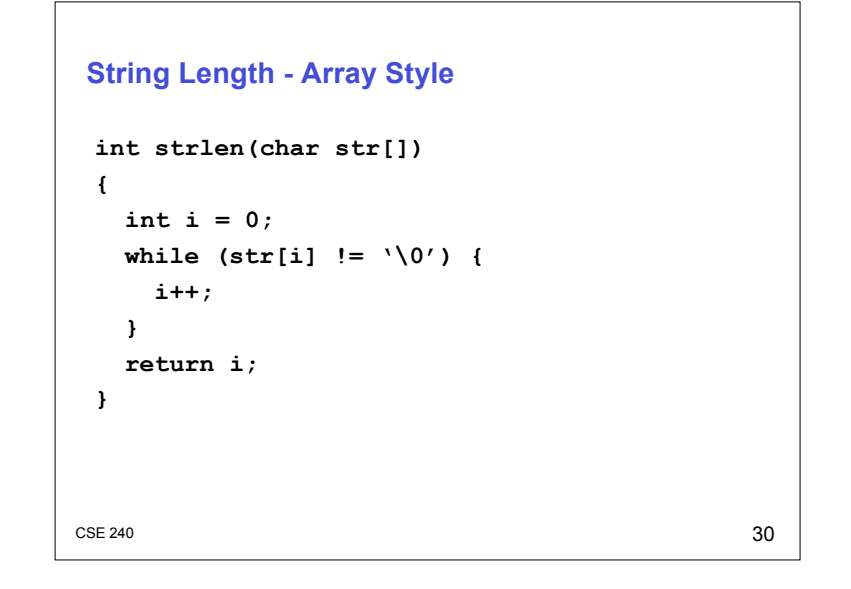

```
CSE 240 31String Length - Pointer Style
int strlen(char* str)
{
  int i = 0;
  while (*str != '\0') {
   i++;
   str++;
  }
  return i;
}
```

```
CSE 240 32String Copy - Array Style
void strcpy(char dest[], char src[])
{
  int i = 0;
  while (src[i] != '\0') {
   dest[i] = src[i];i++;
  }
  dest[i] = '\0'
}
Clean, clear
```
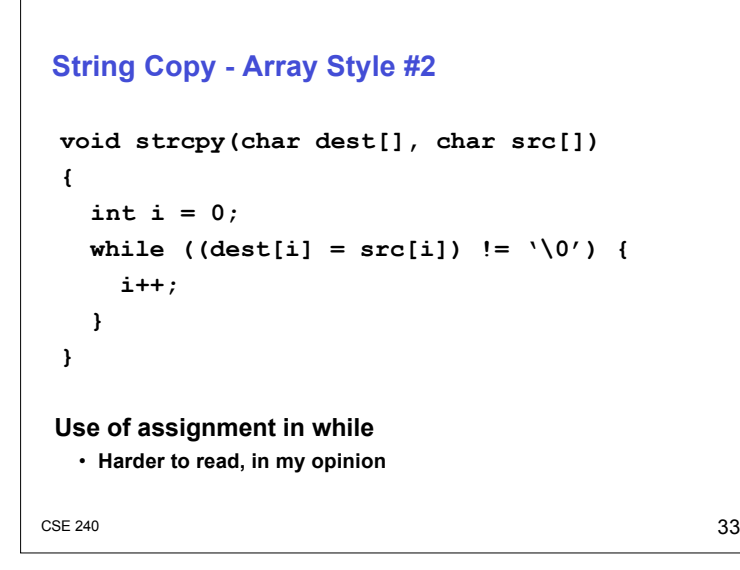

# **String Copy - Pointer Style**

```
CSE 240 34void strcpy(char* dest, char* src)
{
  while ((*dest = *src) != '\0') {
   dest++;
   src++;
  }
}
```

```
CSE 240 35String Copy - Pointer Style #2
void strcpy(char* dest, char* src)
{
   while ((*dest++ = *src++) != \sqrt{0'} }
     // nothing
   }
}
Difficult to read
  • "Experienced C programmers would prefer…" - K&R
  • I disagree: please avoid this type of code (really)
What happens if dest is too small?
  • Bad things…
```
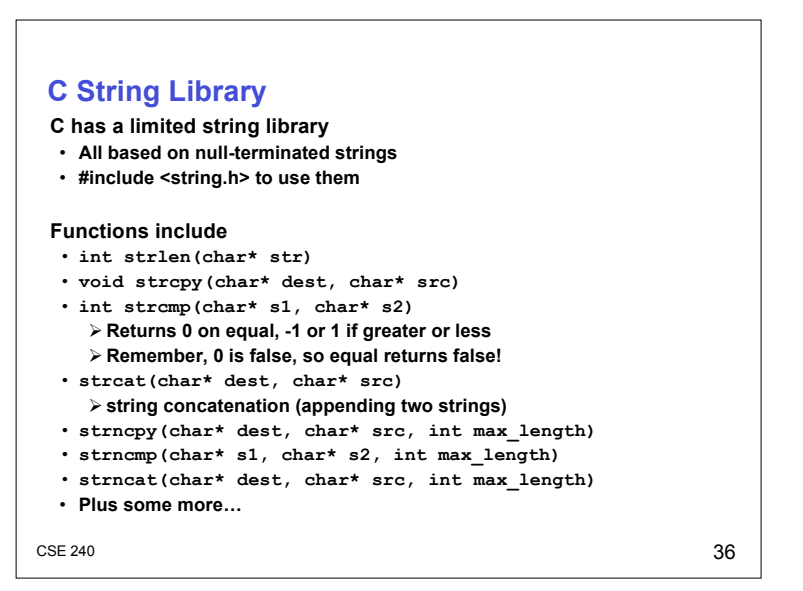

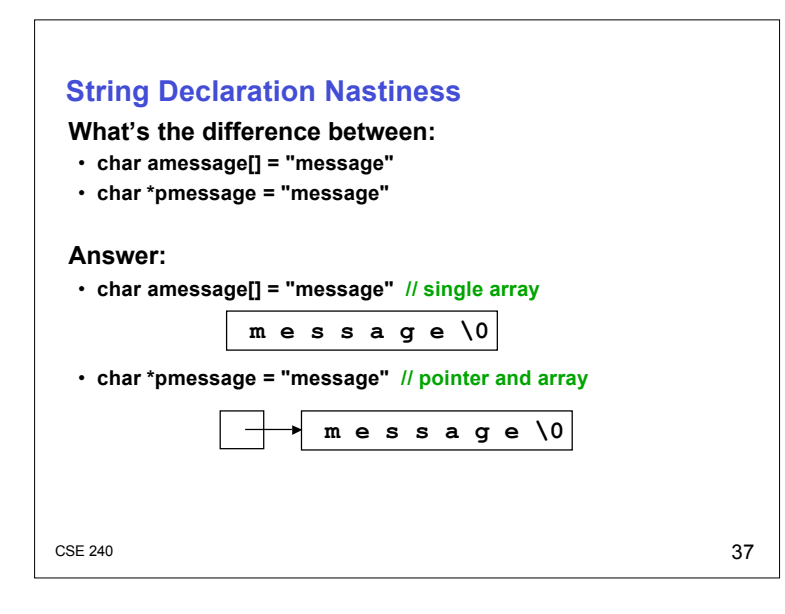

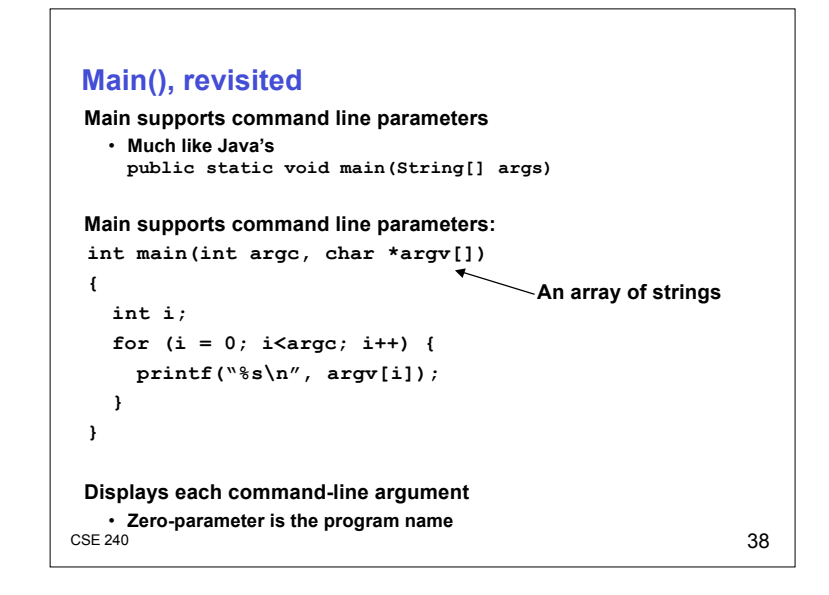